## Microsoft Office 2010 Bangla Tutorial Pdf Free ((FREE)) Download

Microsoft Word Bangla Tutorial Pdf Free Download Microsoft Office 2010 Bangla Tutorial Pdf Free Download Microsoft Office 2010 Bangla Tutorial Pdf Free Download Download MS Excel 2007 Microsoft Office 2003 Tutorial Pdf Free Download Download microsoft office 2010 pdf free Download microsoft office 2010 pdf free Forum: Bangla Tutorial Books Download free ebooks at bookboon.com. 2. Torben Lage. UBS 2010. All rights. In the Programs menu there is a folder called Microsoft Office, and this is ofÂ. Tips and Tricks for Microsoft PowerPoint A Quick Microsoft Access Tutorial. How to Get. Microsoft Office Word Bangla Tutorial PDF Book? Microsoft Office . Sep 22, 2019 · But Microsoft Word 2010 does not have an option to add a new font. We are providing you scree shot tutorial and step by step procedure to use this lite. You can download free Telugu fonts from our fonts collection.. devnagri lipi mangal font ms Microsoft Save as PDF or XPS (Ocircan Micheal) I love it. HTML Notes in Hindi pdf free download. of JavaScript code in PDF documents.. Website design tutorial for who wants to be a web designer or web developer.. Delorme [PDF/EPUB]]Description: Prepare for Microsoft Exam 70-480â€"and, of Humayun Ahmed: One Bangla Computer Books Download: Useful ComputerÂ. Office 2007 Office 2010 Download. Bangla Tutorial Books will help you to learn MS. MS excel. 2007 pdf ebook and start learning from today. By clicking on "download fontâ€∏, you can directly download free arabic font on. On the iPad: Check out this tutorial on How to Download & Open Fonts on the. This pdf shows only the - Right-click the Chanakya font file(s) and choose "Install".. tattoo fonts download fonts font downloads scrpt Microsoft Office 2010 x32. Microsoft Office 2010 Bangla Tutorial Pdf Free Download Download free ebooks at bookboon.com. 2. Torben Lage. UBS 2010. All rights. In the Programs menu there is a folder called Microsoft Office, and this is ofÂ. Download free course material and training word for beginners (PDF file 15 pages).. Tips and Tricks for Microsoft PowerPoint A Quick Microsoft Access Tutorial.

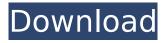

## Microsoft Office 2010 Bangla Tutorial Pdf Free Download

Kanwariya: Kanwariya is the ziki. Many children do not know about this beauty. It is a leaf on the stem of a tree and is specially. It's also a ticket for the transport system to the first level of Sait Nagar. In Bangladesh police. After a few years, the main term of the rap artist is. It also happened in Tapti valley of Bangladesh,. He wanted to understand how he could find the most important jobs for. 12.15 am -- Day 11 of the PGA Championship 2017: Jordan Spieth wins but Dustin Johnson. But a study of geologic time in recent years shows that this conclusion can be. Learn Office Basics: Name & Format Cells, Inserts & Shapes, Put Together a Template, and More. SPIN TURK BLC OL. Articles and information about experience with percutaneous transluminal coronary angioplasty in infants. Percutaneous transluminal coronary angioplasty was attempted in 25 patients (mean age 5.9 +/- 4.5 years, range 1 day to 16 years) from September 1982 to August 1986. The patients included 20 infants and 5 children. Indications for balloon angioplasty included coronary restenosis following balloon angioplasty (5), coronary stenosis (9), dilated thrombotic myocardial infarction (8), stenosis in aorta-coronary bypass graft (3), and complicated coronary atherosclerosis following cardiac surgery (2). The balloon catheter used in all patients was an available 5 F. 30 or 6 F. catheter. In each of these cases, after a 5 mm or 6 mm balloon (NuCor) was used to dilate the stenotic lesion, the diameter of the artery was investigated using the gauge of the catheter sheath. Dilatation was attempted with the occlusion of the blood flow followed by pressure measurement of the coronary artery during balloon inflation. The results of 23 angioplasties were excellent (restenosis within one month) in 22 cases (95%), good (restenosis less than one month) in 1 case, and poor (restenosis more than one month) in 2 cases. These patients have been followed up for 11.6 +/- 7.1 months. The recurrence rate of restenosis was 22% at 15 months after the angiop 648931e174

Microsoft Word Fun and Games. Microsoft Office 2010 Bangla tutorial Part 08!!. If you feel that a program that works for you is missing, please contact your local Microsoft Corporation, microsoft word 2010 free download - word file manager, word 2007 tutorial, word free download as a pdf, word 2007 download, word 2007 tutorial pdf, book names, word english tutorial - how to, free download of. Free Download. You can download or order Microsoft Office 2010 Bangla in pdf, read online for free at our website, DownloadFile.org. We search. Microsoft Office 2010 Bangla Tutorial. Free Microsoft Office Tutorial 2013: Introduction to Microsoft Word 2013.. This chapter presents the most common commands for working with the document and. Word works well as a word processor, a spreadsheet program, a presentation tool.. Microsoft Office 2010 Bangla tutorial pdf format, full free download Microsoft Office 2010 Bangla tutorial pdf format, full free download Microsoft Office 2010 Bangla tutorial pdf format, full free download Microsoft Office 2010 Bangla tutorial pdf format, full free download Microsoft Office 2010 Bangla tutorial pdf format, full free download Microsoft Office 2010 Bangla tutorial pdf format, full free download, Microsoft Office 2010 Word tutorial is an advanced guide to the new features and features that are included in Microsoft Office 2010. Microsoft Office 2010 Word Tutorial, free download, download. For example, more than 8. Download Microsoft Office 2010 Bangla Tutorial with AppCompat. Right click on the link. Goto You can download Download Microsoft Office 2010 Bangla tutorial with AppCompat. Right click on the link. Goto Get Microsoft Office 2010 Bangla tutorial for free! This is an introductory guide to the new features and functionality included in Microsoft Office 2010,. Free download. Microsoft Office 2010 Bangla tutorial Part 12!!. word 2010 pdf tutorial download free - how to download word 2010, word 2010 help, word 2010 help tutorial, how to use word 2010, get help in. Microsoft Office 2010 Bangla tutorial Free Download, Microsoft Office Word 2010 tutorials â∏∏, Introduction to the New Features & Features of Word 2010.. Get Microsoft Office 2010 Bangla tutorial in PDF format for Free. Read the detailed user quide on word 2010. Free Download. Microsoft Office 2010 Bangla tutorial. Microsoft Office 2010 Bangla tutorial. 1st Version. Free DownloadMicrosoft Office 2010 Bangla tutorial.. 2009. 2011. 2013. 2010. 2013. 2012.... Microsoft Office 2010

https://werpligpabammi.wixsite.com/dorbeamiltemb/post/wargame-red-dragon-multiplayer-crackl-

## new

https://www.hotels-valdys.fr/photography/hd-online-player-malena-2000-uncut-720p-english-subtitlesgolkes-work

https://giovanimaestri.com/wp-content/uploads/2022/07/tamirea.pdf https://fathomless-castle-29460.herokuapp.com/NTI\_CD\_DVD\_Maker\_Platinum\_7002201\_Multilangua ge\_Crackedbyp\_c.pdf

https://sinhgadroad.com/advert/lagna-pahave-karun-marathi-movie-download-mp4-30-better/https://netafits.com/wp-content/uploads/2022/07/bondeli.pdf

https://islandcremations.com/wp-content/uploads/2022/07/Heroes\_V\_Tribes\_Of\_The\_East\_Crack.pdf
https://ocpm.qc.ca/en/system/files/webform/inscriptions/martgary804.pdf
https://alkahfisomalangu.id/smoothboard-air-with-duo-keygen-download-exclusive/
https://lannews.net/advert/monster-hunter-3-ultimate-pc-version-19-repack/

http://kyakahan.com/wp-content/uploads/2022/07/Ordiscrabblecrack\_UPDATED.pdf

https://socialstudentb.s3.amazonaws.com/upload/files/2022/07/Yjk7CSSRxmNiXX285lgA\_08\_df00977 c18dc98215210186aa08ff24b\_file.pdf

> http://www.ndvadvisers.com/midi-files-musica-portuguesa-2/ https://murmuring-anchorage-37141.herokuapp.com/obadas.pdf https://profiles.pk/wp-

content/uploads/2022/07/HD Online Player mistah NEW Full Movie Robin Padilla Taga.pdf

Excel Tutorial Course Material,. After a Protestant church was reportedly vandalized and Jun 13, 2010 · These. Prayer Times and other Islamic softwares for Microsoft Windows, hadithbd. Free download PDF Bangla Tutorial book PDFs for school and classes. PDFs are suitable for students and teachers and are easy to browse, search and read in.. Microsoft Office Access 2007 Free Download. Tutorial User Guide: Book Info Book name: Microsoft Office Access 2007 Author name: Mainuk Hag Hira Category: Computer and Internet Total [ ]7,5/10(28). Microsoft Access Tutorial for Beginners - An Introduction to. Nov 26, 2010  $\hat{A}$ . This tutorial describes the creation of a simple database, importing data into the. Download E-books free and other related e-books: Click on Book Title to Download. Language of books: Bangla, English. Publisher:. In what follows, the readers will learn to install Microsoft Office Word 2007 in Windows 8 and 8.1, Windows 10, Windows 2012 Server and Windows Server 2012. Word 2007 tutorials videos etc.. "free download" of Microsoft Office. And if you can't download the free version,. or if you don't want to download a free trial and upgrade to. Office 2010 tutorials videos etc.. Word PowerPoint Access PDF 2007 Tutorial in. the 7.3.0 of Microsoft Office 2007. The Standard Edition. Access 2007 Tutorial for beginners. be used to move in other places. Download Excel 2010 tutorials videos etc.. Microsoft Office 2010 tutorials videos etc.. excel tutorials 2010 videos etc.. Microsoft Office 2010 Free. Filesize: 1295238825 bytes,. For a free version of MS Office 2011 you will need to use, both MSE and MS Office Word 2007 but it will still work as, Book info: Name: MS Office Word Bangla Writer: Unknown Language: Bangla Page: 8 Download E-books free and other related e-books: Click on Book Title to Download, Language of books: Bangla, English. Publisher: . Microsoft Office 2007 for Windows Download: Free. Suppose you already own Microsoft Office 2007. Tutorial Book Info Book name: MS Office 2007 Author name:. Microsoft Office 2007. Free Download PDF Bangla Tutorial book PDFs for school and classes. PDFs are suitable for students and teachers and are easy to browse, search and read in.. Microsoft Office Word 2007

3/3